# Step by Step Guide to Using VisualDx Images in Educational Materials

Institutional subscribers may copy VisualDx Images and illustrations for your clinical or educational use including consulting with colleagues, for patient education, and lectures or other teaching material presented within your institution.

- Institutional subscribers may copy VisualDx Images and illustrations for your clinical or educational use including consulting with colleagues, for patient education, and lectures or other teaching material presented within your institution.
- Educational materials with VisualDx imagery may be added to centralized, institutional learning management systems so long as your institution has an active license for VisualDx.
- VisualDx imagery must remain within the context of access-controlled, specific course material within your institution.
- When using an image from VisualDx the copyright watermark notice must remain intact. Please include a source reference: Image source: VisualDx (visualdx.com).
- **Note**: Use of VisualDx images is restricted to current VisualDx subscribers and the rights defined in this policy. These rights expire when your institutional Software license is terminated.

### Step 1

On the images page, choose the image you would like to use in your piece. **Click on the image** to see an enlarged version.

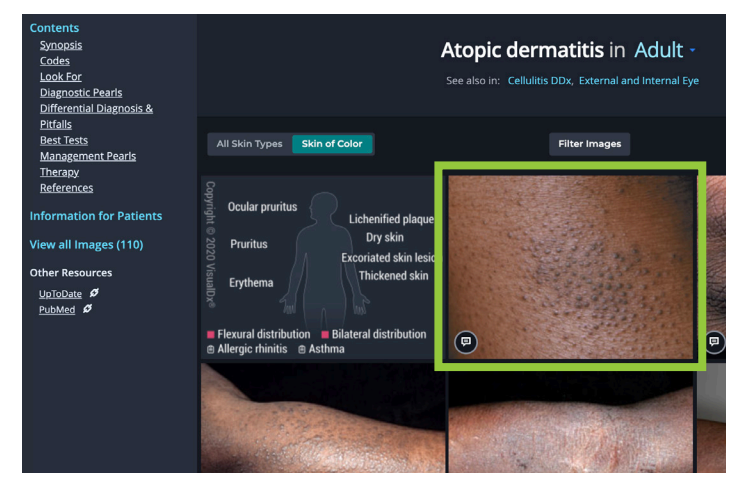

# Step 2

**Right click** on the enlarged image. Select **Save Image As...** Save the image to your computer.

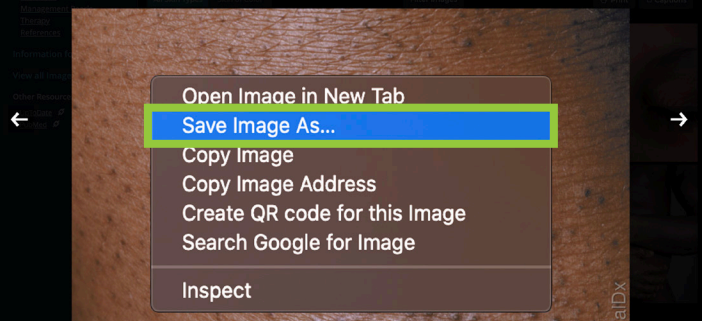

#### **Prohibited Uses**

- Unless express written permission is granted by VisualDx, VisualDx images and illustrations **may not be used in any publication** (print or electronic)**, posted on websites, publicly available intranet domains, public bulletin boards, or chat rooms**. **Posting images on social media applications is also prohibited.** This includes, but is not limited to, Facebook, Instagram, Twitter, TikTok, Snapchat, etc.
- VisualDx images and illustrations **may not be added to centralized image repositories or learning management systems** outside the context of specific course materials per the guidelines above.
- **Under no circumstances may VisualDx images be used in performing vision science** or **machine learning** or **to train or test deep learning** or **artificial intelligence algorithms** in any way, all of which are strictly prohibited by VisualDx.
- Written permission for use can be requested on the VisualDx website or by emailing **Heidi Halton, Image Collection Manager,**  at **images@visualdx.com**.

## Step 3

Add the image to your piece. Make sure to leave the watermark intact and credit VisualDx as the source.

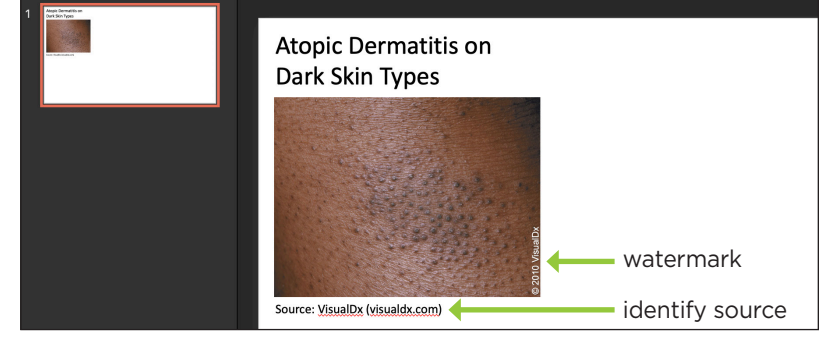

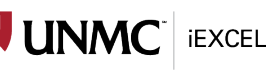

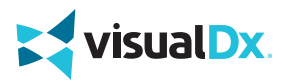

## visualdx.com